# **A légitársaság üzemi eredménye és a fő teljesítménymutatók**

A gazdaság és a teljesítmény összefüggéseinek tudományos megközelítése a légiforgalomban résztvevők számára is elengedhetetlen. Az új módszerek az előrelépéshez, a biztonság fokozásához egyaránt hozzájárulnak.

*DOI: https://doi.org/10.24228/KTSZ.2022.1.4*

### **Dr. Simon István**

e-mail: simonistva@gmail.com

### **1. BEVEZETÉS**

A légitársasági gazdaságtan fő mutatóit adekvát matematikai modellbe foglaljuk (a mutatókhoz matematikai szimbólumokat rendelünk), és bemutatjuk, hogy hogyan függ az eredmény a fő teljesítménymutatók egymáshoz való viszonyától. E formális megközelítés eredménye a széles körben hivatkozott légitársasági eredmény modell egy módosított változata lesz.

A mutatók a légitársaság adott tervezési időtartamára vonatkoznak. Középpontba a légi személyszállítást állítjuk, azonban ez a formális megközelítés alkalmazható a vegyes (utas, áru) és a csak áruszállításra is. Egyes mutatók esetén forint pénznemet alkalmazunk.

### **2. Fő TELJESÍTMÉNYMUTATÓK**

### **2.1. Kapacitás (FFK)**

A kapacitás (felkínált teljesítmény) a szakaszonként értékesítésre felkínált férőhelyek és a szakaszhosszak (főköri távolságok) szorzataként kapott, felkínált férőhely-kilométerek (FFK) összege.

A felkínált férőhely-kilométer a személyszállítást végző légitársaság alapterméke, más szavakkal az előállított termék mennyiségi egysége. Az átlagos szakaszhossz a tervezési időszak alatt a hálózaton lerepült szakaszok egy indulásra vetített távolsága.

A széktáv a tervezési időszak alatt a hálózaton egy férőhely (üres és utassal foglalt) által "megtett" átlagos távolság. A széktáv fogalmára a hálózati hatás (2.3.3. fejezet) bemutatásához van szükség.

A kapacitással kapcsolatos mutatókat az 1. táblázat tartalmazza.

A kapacitást megkapjuk az átlagos szakaszhossz vagy az átlagos széktáv és a felkínált férőhelyszám szorzataként is, amint azt a (2) és (4) egyenlet mutatja.

Az átlagos szakaszhossz s az átlagos széktáv egyenlő egymással:

A (2) és (4) egyenletet összehasonlítva:

 $\overline{I}_sN_s=\overline{I}_hN_s$ 

Majd a férőhely számmal való egyszerűsítés után:

 $\bar{I}_h = \bar{I}_s$  (5)

### **1. táblázat: Kapacitással kapcsolatos mutatók 1. táblázat: Kapacitással kapcsolatos mutatók**

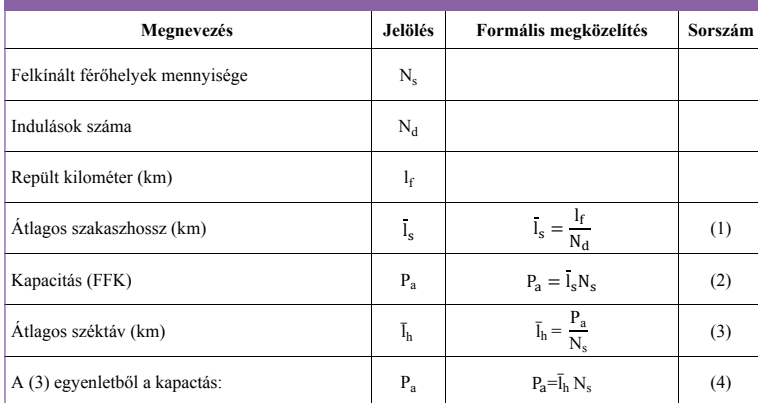

Ez a mutató a felkínált kapacitás kihasználtságát mutatia. Az utasférőhely-kihasználás (UFK) a forgalomnak a kapacitás (FFK) százalékában való kifejezése (3. táblázat).

### *2.3.2. Férőhelyfoglaltság (%)*

A férőhelyfoglaltság a szállított teljes utasszámnak a szakaszokon felkínált összes

## **2.2. Forgalom (KUK)**

A forgalom (kereskedelmi teljesítmény) a szakaszonkénti kereskedelmi utasszám és a szakaszhosszak (főköri távolságok) szorzataként kapott, kereskedelmi utaskilométerek (KUK) Az utasférőhel összege. Az eredmény az összes utas által, a haltság egy adott s tervezési időszak alatt megtett összes kilomé- s.<br>tertialanti tert jelenti. **1. táblázat: Kapacitással kapcsolatos mutatók** 

A forgalommal kapcsolatos mutatókat a 2. táb- zat.<br>Vé lázat tartalmazza. s mutatókat a 2. táb- úzati hatás jelenségéhez.<br>Ú

férőhely százalékában való kifejezése (4. táblázat).

### *2.3.3. Hálózati hatás* **Megnevezés Jelölés Formális megközelítés Sorszám**

Az utasférőhely-kihasználás és a férőhelyfog-N� laltság egy adott szakaszon egyenlő egymással, de a hálózaton rendszerint különböznek<br>1/1/2001 - Paris Lin Angel (1/2001/1/2002) egymástól. Ez a különbözőség elvezet a háló-

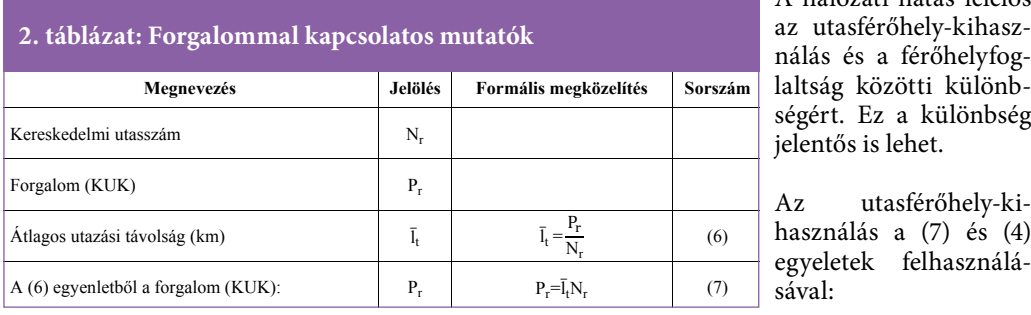

A hálózati hatás felelős **nálás és a férőhelyfog**laltság közötti különbségért. Ez a különbség jelentős is lehet.

> Az utasférőhely-kihasználás a (7) és (4) sával:

A forgalmat megkapjuk az átlagos utazási tá- $\qquad \qquad \Box$ volság és a kereskedelmi utasszám szorzata-**3. táblázat: Utasférőhely-kihasználás**  ként is, amint azt a (7) egyenlet mutatja.  $\lambda = \frac{1}{\overline{1}, N}$ 

$$
= \frac{\bar{I}_t N_r}{\bar{I}_h N_s} \tag{10}
$$

### 2.3. Utasférőhely-ki**használás, férőhely-foglaltság és**

**a hálózati hatás**

*2.3.1. Utasférőhely-kihasználás (%)*

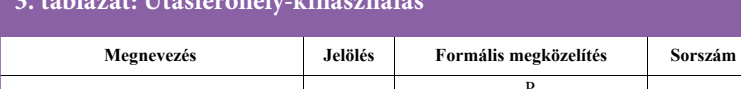

Utasférőhely-kihasználás (%)  $\lambda$  $\lambda = \frac{P_r}{P_a}$ 

**3. táblázat: Utasférőhely-kihasználás**

(8)

ságokra való keresletet.

Az utasok hosszabb utazási távolsági igénye nagyobb férőhely-kihasználást, forgalmat és

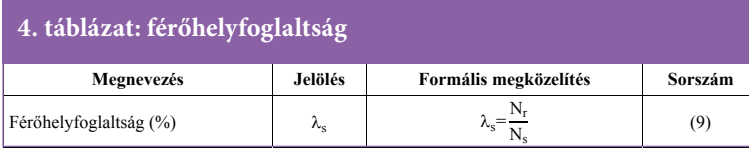

A hálózati hatás koefficiens az átlagos utazási távolság és az átlagos széktáv (szakaszhossz) **5. táblázat: Hálózati hatás**  hányadosa (5. táblázat).

profitot eredményez (mialatt a teljes utasszám nem változik). Fordítva: az utasok rövidebb utazási igénye kisebb férőhely-kihasználást, for-**Megnevezés Jelölés Formális megközelítés Sorszám** 

galmat és profitot eredményez (mialatt a teljes utasszám nem változik).

A férőhelyfoglaltság és az utasférőhely egymáshoz való viszonya az 1. diagramon látható. Az adatok egy feltételezett légitársaság adatai.

Hálózati hatás koefficiens dn dn= <sup>l</sup>̅ Utasférőhely-kihasználás a hálózati hatás **5. táblázat: Hálózati hatás**

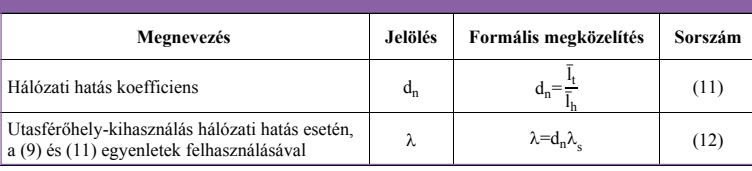

Abban az esetben, amikor az átlagos utazási távolság egyenlő az átlagos széktávval (d<sub>n</sub>=1) 2. az utasférőhely-kihasználás egyenlő a férőhelyfoglaltsággal. relyfoglaltsággal. **A formális meghatározás a bevétel: R R=yPr (14) egyenletből a bevétel** a bevételés Sorszám a bevételetelmezés a bevételetelmezés a bevételetelmezés a bevételetelmezés a bevételetelmezés a bevételetelm

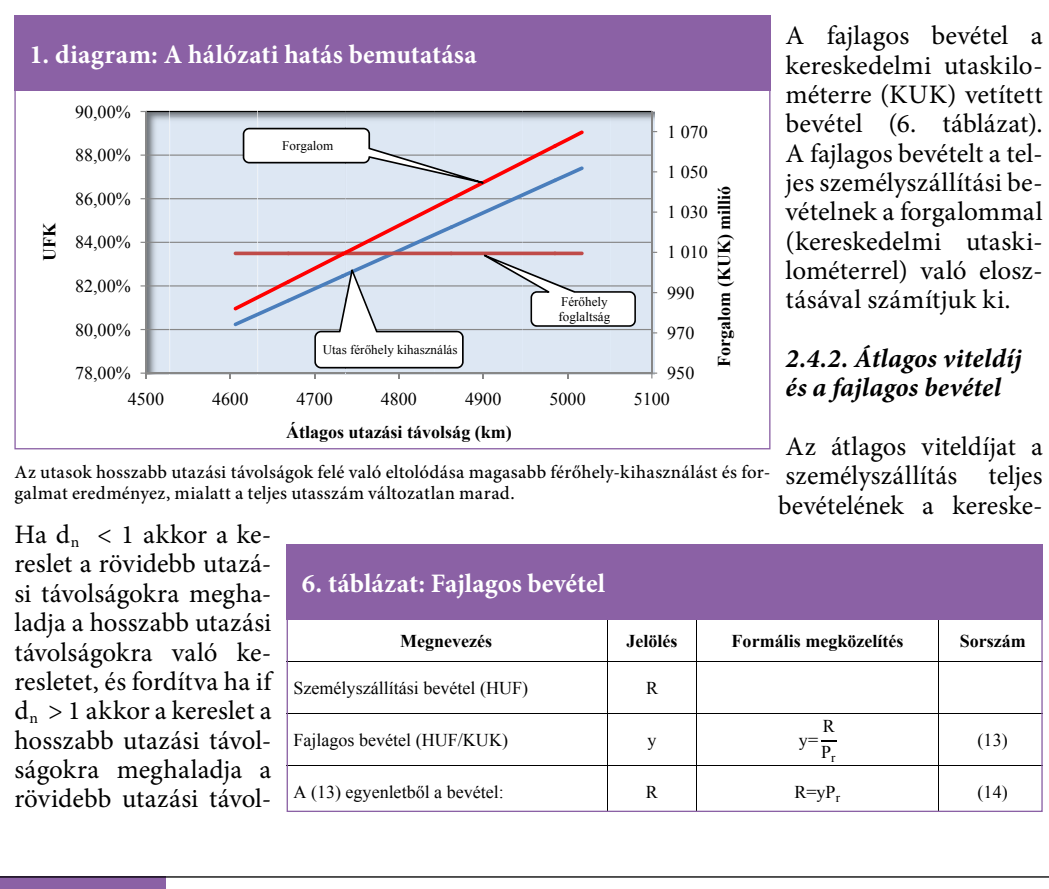

A fajlagos bevétel a kereskedelmi utaskilométerre (KUK) vetített bevétel (6. táblázat). A fajlagos bevételt a teljes személyszállítási be-(kereskedelmi utaskilométerrel) való elosztásával számítjuk ki.

# *2.4.2. Átlagos viteldíj*

Az átlagos viteldíjat a személyszállítás teljes

almat eredményez, mialatt a teljes utasszám változatlan marad. Szerinci viszonlet viszonlet a kereske- a kereske- a kereske- a kereske- a kereske- a kereske- a kereske- a kereske- a kereske- a kereske- a kereske- a kereske .<br>Az utasok hosszabb utazási távolságok felé való eltolódása magasabb férőhely-kihasználást és forgalmat eredményez, mialatt a teljes utasszám változatlan marad.

**7. táblázat: Átlagos viteldíj** 

3400

3900

<u>0 4400 - 4400 - 4400 - 4400 - 4400 - 4400 - 4400 - 4400 - 4400 - 4400 - 4400 - 4400 - 4400 - 4400 - 4400 - 44</u>

2900

Ha  $d_n < 1$  akkor a kereslet a rövidebb utazáladja a hosszabb utazási resletet, és fordítva ha if hosszabb utazási távolságokra meghaladja a rövidebb utazási távol-**Fajlagos bevétel (HUF/KUK)**  $\frac{u}{2}$  $5^{\circ}$ **2. Diag ram: A fajl lagos bevéte**

1900

2400

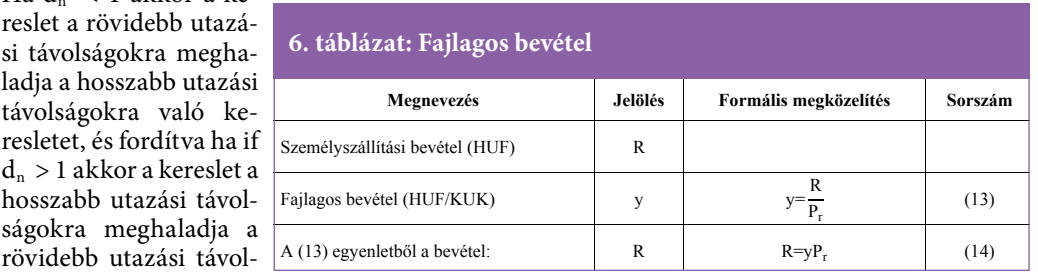

<u>0 4900 - 1900 - 1900 - 1900 - 1900 - 1900 - 1900 - 1900 - 1900 - 1900 - 1900 - 1900 - 1900 - 1900 - 1900 - 19</u>

# 2.4. Fajlagos bevétel (HUF/KUK)

# **Légi közlekedés közlekedés közleti (HUF**

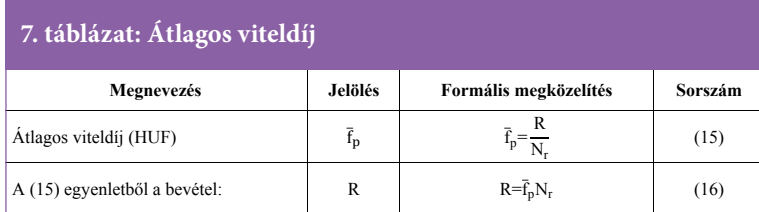

csökken, amint az átlagos utazási távolság nő. Ez alapján létre lehet hozni egy elméleti görbét a (17) egyenlet felhasználásával (2. diagram).

delmi utasszámmal való elosztásával számít-**1. Diagr ram: A hálóz zati hatás bem** juk ki (7. táblázat).

Behelyettesítve a (16) és a (7) egyenletet a (13) egyenletbe a fajlagos bevétel második egyenletét kapjuk:<br>'

$$
y = \frac{\overline{f}_p N_r}{\overline{I}_t N_r} = \frac{\overline{f}_p}{\overline{I}_t}
$$

$$
y = \frac{\overline{f}_p}{\overline{I}_t}
$$

$$
(17) \quad \begin{array}{c} \text{Az} \\ \text{jes} \end{array}
$$

#### **2.5. Egységbevétel (R/FFK) és átlagos férő-mutatása helybevétel**

Az egységbevételt megkapjuk, ha a bevételt a kapacitással osztjuk, az átlagos férőhely bevételt pedig a bevétel felkínált férőhelyek számával való osztásával kapjuk meg (8. táblázat). **Forgalom (KUK) millió**

#### 2.6. Egységköltség (C/FFK) 970 990

### *2.6.1. Alap meghatározás* 950

Az egységköltség mutatót megkapjuk, ha a telüzemi költséget a kapacitással osztjuk (9.

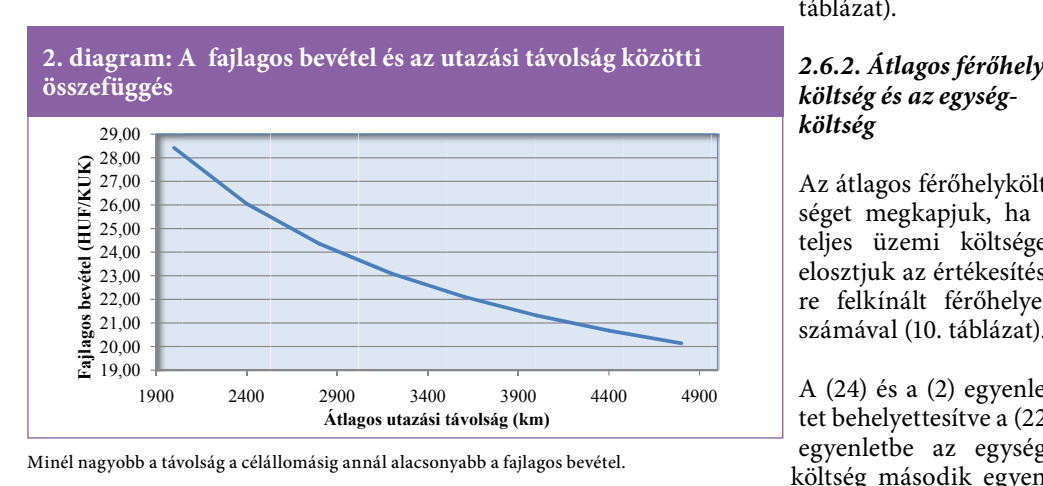

táblázat).

#### *2.6.2. Átlagos férőhelyköltség és az egységköltség*

Az átlagos férőhelyköltséget megkapjuk, ha a teljes üzemi költséget elosztjuk az értékesítésre felkínált férőhelyek számával (10. táblázat).

A (24) és a (2) egyenletet behelyettesítve a (22) egyenletbe az egység-h költség második egyenletét kapjuk:

A fajlagos bevétel számítható az átlagos viteldíj és az átlagos utazási távolság hányadosaként is.

Ha figyelembe vesszük, hogy a fajlagos bevétel az 6 utazási távolsággal nem arányosan növekszik, akkor a fajlagos bevétel

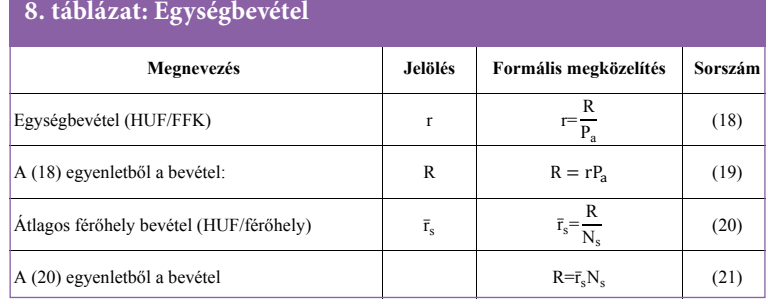

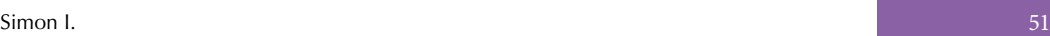

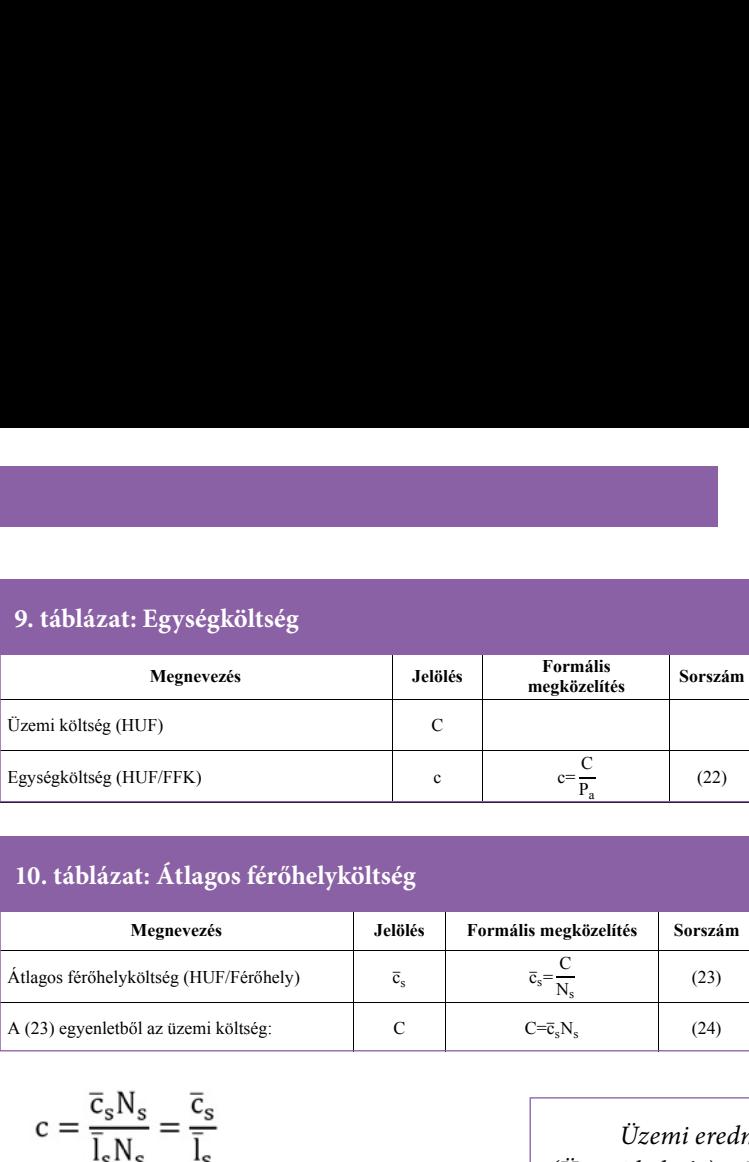

A (18) egyenletből a bevétel: R � � r�� (19) Átlagos férőhely bevétel (HUF/férőhely) r̅

A (23) egyenletből az üzemi költség:  $C = \overline{c}_sN_s$  (24)

Átlagos férőhelyköltség (HUF/Férőhely) c $\overline{c}_s = \frac{C}{N_s}$  (23)<br>A (23) egyenletből az üzemi költség: C  $C = \overline{c}_sN_s$  (24)

**Megnevezés Jelölés Formális megközelítés Sorszám Megnevezés Jelölés Formális megközelítés Sorszám** 

s range of the control of the control of the control of the control of the control of the control of the control of the control of the control of the control of the control of the control of the control of the control of t

s range of the control of the control of the control of the control of the control of the control of the control of the control of the control of the control of the control of the control of the control of the control of t

 $\overline{\phantom{0}}$ 

 $\overline{ }$ 

 $\overline{\overline{\mathrm{N}}}$ 

(20)

(20)

(23)

sNs (21)

snski politik (\* 1920)<br>1905 - Johann Barnett, frysk politik (\* 1920)<br>1910 - Johann Barnett, frysk politik (\* 1920)

szakaszhossz növekedésével. Ez alapján létre lehet hozni egy elméleti görbét a (25) egyenlet felhasználásával (3. diagram).

### **3. EREDMÉNY**

### **3.1. Alapmodell**

A szakirodalomban széleskörűen hivatkozott légitársasági eredmény modell:

 $c = \frac{\overline{c}_s N_s}{\overline{l}_s N_s} = \frac{\overline{c}_s}{\overline{l}_s}$  $c = \frac{\overline{c}_s}{\overline{1}}$ (25)

Átlagos férőhelyköltség (HUF/Férőhely)  $\bar{c}_s = \begin{bmatrix} \bar{c}_s & \bar{c}_s \\ \bar{c}_s & \bar{c}_s \end{bmatrix}$ 

*Üzemi eredmény = (Bevétel) – (Üzemi költség) = KUK x Fajlagos bevétel – FFK x Egységköltség*

Az egységköltség számítható az átlagos férőhelyköltség és az átlagos szakaszhossz hányadosaként is.

Átlagos férőhely bevétel (HUF/férőhely) r<br>Az első helyi rómány rómány rómány rómány rómány rómány rómány rómány rómány rómány rómány rómány rómány rómán

**10. táblázat: Átlagos férőhely költség 10. táblázat: Átlagos férőhely költség 10. táblázat: Átlagos férőhelyköltség**

 $\mathcal{L}_{\mathcal{L}}$  (20) egyenletből a bevétel R $\mathcal{L}_{\mathcal{L}}$  a bevétel R $\mathcal{L}_{\mathcal{L}}$ 

A (20) egyenletből a bevétel a bevétel R=r∑mandalom a bevétel R=r

Ez a modell az eredményt állítja központba, azonban az eredményre ható fő tényezők (férőhely-kihasználás, fajlagos bevétel. egy-

ségköltség) kölcsönös kapcsolatát nem tükrözi.

Az üzemi eredmény a kamatok és az adózás előtti eredmény.

Az eredmény modell általánosabb alakja (11. táblázat):

### **3.2. Módosított alapmodell**

A fajlagos bevétel egyenletéből számítjuk a bevételt:

A férőhelyre vetített költség nem egyenes arányban változik a szakaszhosszal. Általános<br>diagram II (1966)

esetben a repülési távolság növekedésével a féeng arallettettette a 11<br>rőhelyköltség csökken, renei jasztegy térőhely-kilométer előállítási költ-1 sége (egység költség) is csökken az átlagos  $\ddot{\phantom{0}}$ ne<br>gy<br>c  $\frac{1}{2}$  $\overline{c}$ 

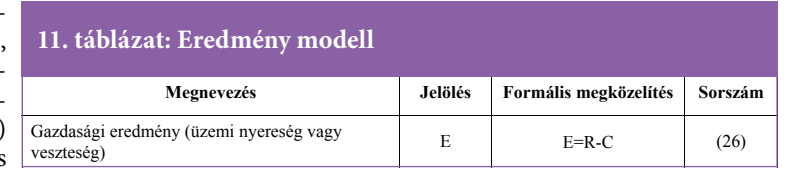

2 26,00 **Egység költség (HUF/FFK)** gység költség (HUF/FFK) 2 24,00 2 22,00 2 20,00 1 18,00 1 16,00 1 14,00 1900 2400 2900 3400 4400 4900 00 39 900 Atlagos szakasz hossz (km) Minél hosszabb a szakasz hossz annál alacsonyabb az egységköltség.

**3. diagram: Az egységköltség és a szakaszhossz közötti összefüggés**

$$
y = \frac{R}{P_r} \to R = yP_r \tag{27}
$$

Az egységköltség egyenletéből kifejezzük a költséget:

$$
c = \frac{C}{P_a} \rightarrow C = cP_a \tag{28}
$$

Az üzemi eredmény ismételten:

$$
E=y Pr - c Pa \tag{29}
$$

Vezessük be a férőhely-kihasználási mutatót:

$$
\lambda = \frac{P_r}{P_a} \rightarrow P_r = \lambda P_a \tag{30}
$$

Az üzemi eredmény újra:

$$
E=y \lambda P_a - c P_a \tag{31}
$$

Majd:

$$
E = P_a(\lambda y - c) \tag{32}
$$

A szakirodalomban széleskörűen hivatkozott eredmény modelltől eljutottunk a módosított alapmodellig, amely lehetővé teszi a gazdasági 1 16,00 eredmény (nyereség vagy veszteség) és az arra ható tényezők közötti kapcsolat modellezését. 1 14,00 Egy<br>Egy<br>Egy<br>Bol ouche zeset.

A (32) modell összeköti a pénzügyi és az üzemi mutatókat, tartalmazza a bevételt, a költséget

és az üzemi tevékenységet (kapacitás és forgalom), ezáltal lehetővé teszi a vezetés számára az eredmény előállítás teljes folyamatának áttekintését.

A modellből (32) látható, hogy az üzemi eredmény a három fő teljesítménymutató (férőhely-kihasználás, fajlagos bevétel, egységköltség) összjátékától függ.

Fordított arányosság áll

és a férőhely-kihasználás között: a fajlagos bevétel csökkenése esetén ugyanazon eredmény eléréséhez növelni kell az utasférőhely-kihasználást és fordítva. Ez az összefüggés a 4. diagramon látható.

Tételezzük fel, hogy van egy gazdasági tervváltozatunk, amelyben az vonalhálózat és a menetrend adott, következésképpen a kapacitás és az egységköltség konstans, majd alkalmazva a (32) egyenletet egy izoprofit görbét tudunk felépíteni.

A szállított utasok számának változása esetén - a többi tényező változatlanul hagyása mellett - az egységköltség változik az utasellátási költség változása miatt. Az utasellátási költség figyelembevétele lehetővé teszi a pontosabb eredményszámítást, amikor a módosított eredmény modell felhasználásával a szállított utasszám eredményre gyakorolt hatását vizsgáljuk.

Diagramunk felépítéséhez - az egyszerűség kedvéért - az egységköltséget konstansnak tekintjük, és nem számolunk a férőhely-kihasználástól függő fedélzeti utaskiszolgálási költség változásával.

### *3.2.1. Megtérülési férőhely-kihasználási mutató (*%)

A fedezeti ponton az eredmény egyenlő nullával: E=0

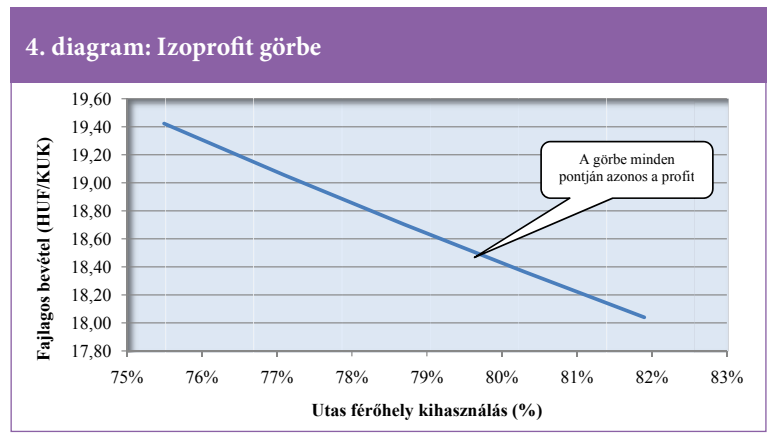

fenn a fajlagos bevétel Azonos profit eléréséhez a férőhely-kihasználás növelése esetén csökkenteni kell a fajlagos bevételt.

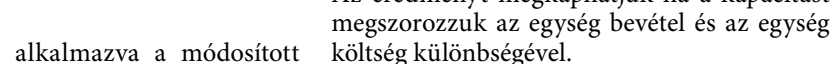

#### *3.3.2. Eredmény modell az átlagos férőhely*bevétel és az átlagos férőhelyköltség alapján

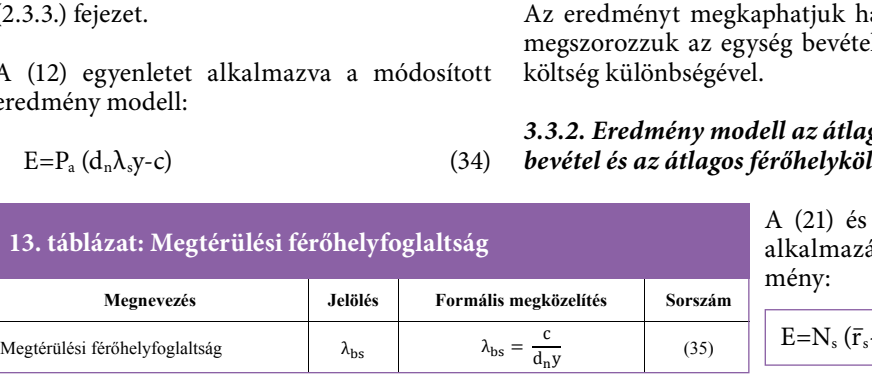

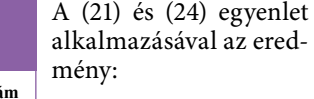

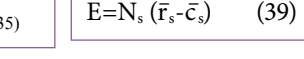

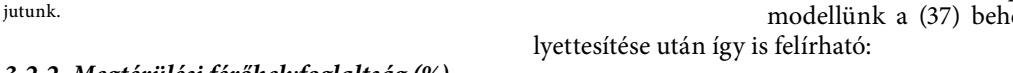

### *3.2.2. Megtérülési férőhelyfoglaltság (%)*

E mutató hálózati hatás esetén alkalmazható (2.3.3.) fejezet.

A (12) egyenletet alkalmazva a módosított eredmény modell:

Az eredményt megkaphatjuk ha a kapacitást

 $E=P_a (d_n \lambda_s y-c)$  (34)

modellünk a (37) behe-

mazva:

 $E = P_a(r-c)$  (38)

 $r=y\lambda$  (37) Az egyenes a fedezeti pontban metszi a vízszintes tengelyt. A fedezeti pont alatt a vesztségi zónába $\;$  A  $(32)$  <code>módosított alap-</code> **U Utasférőhely y kihasználá ás (%)**

 $R = vP_r$ 

(14) egyenletből:

A bevétel:

*3.3.1. Eredmény modell az egységbevétel (R/FFK) és az egységköltség (C/FFK) alapján*

**Megnevezés Jelölés Formális megközelítés Sorszám** 

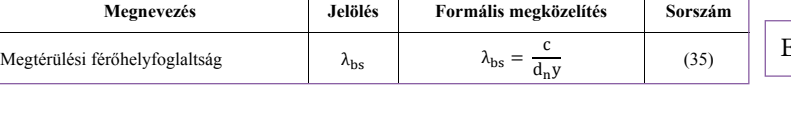

10 **H** 

0,00

72% Fedez zeti pont % 74% % 76% fajlagos b evétel <u>álland</u>ó 78% 80% 82% 84%

#### **12. táblázat: Megtérülési férőhely-kihasználási mutató 12. táblázat: Megtérülési férőhely-kihasználási mutató**

A (32) egyenletből megkapjuk a megtérülési 3 férőhely-kihasználási mutatót (12. táblázat).

A megtérülési férőhely-kihasználási mutató az egységköltség és a fajlagos bevétel hányadosa.

A (32) egyenlet felhasználásával és a fajlagos bevételi cél megadásával bemutatjuk, hogyan változik az eredmény az utasférőhely-kihasználás függvényében, és ábrázoljuk a fedezeti

pontot is (5. diagram).

**11. táblázat: Eredmény modell** 

70

**Eredmény (HUF)**

redmény (HUF)

**millió**

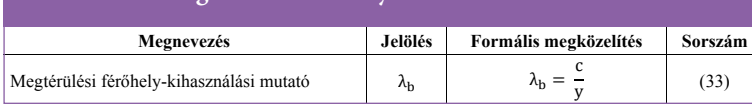

A fedezeti ponton az eredmény egyenlő nullával:  $E=0$ 

A (34) egyenletből megkapjuk a megtérülési

férőhelyfoglaltsági mutatót (13. táblázat):

A megtérülési férőhelyfoglaltsági mutató egyenlő a megtérülési férőhely-kihasználási mutatóval, ha  $d_n=1$  (átlagos utazási távolság egyenlő az átlagos széktávval).

### **3.3. További eredmény modellek**

## és a (19) egyenletből:  $R=rP<sub>a</sub>$ A vonal me entén a **5. diagram: A fedezeti pont bemutatása**

Következésképpen:  
 
$$
rP_a = yP_r \rightarrow r = y\frac{P_r}{P_a}
$$
 (36)

$$
r_{\rm Pa} = yr_{\rm r} \rightarrow r = y \frac{v}{P_{\rm a}} \tag{2.7}
$$
  
A (8) egyenletet alkal-

Az eredményt megkaphatjuk, ha a felkínált férőhelyek számát megszorozzuk az átlagos férőhelybevétel és az átlagos férőhelyköltség különbségével.

**Megjegyzés:** A (32), a (38) és a (39) egyenlettel számított eredmény különbözhet a (26) egyenlettel kapott ered-

ménytől. A különbözet az alkalmazott tizedes

### **3.4. Egységjövedelmezőség és a működési haszonkulcs**

### *3.4.1. Egységjövedelmezőség (HUF/FFK)*

A felkínált férőhely-kilométer (FFK) a sze-**13. táblázat Megtérülési férőhelyfoglaltság**  mélyszállítást végző légitársaság alap terméke, 8 más szavakkal az előállított termék mennyiségi egysége.

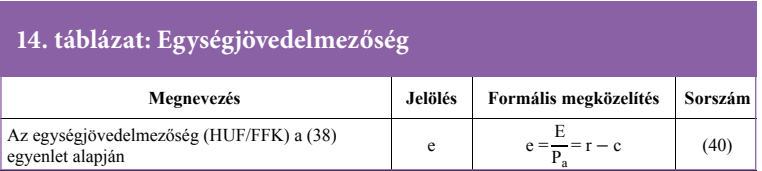

 $O_{pm} = \frac{P_a(r-c)}{rP_a} = \frac{r-c}{r}$  $\mathbf{r}$  $\mathbf{r}$ (42)

Jövedelmez őség

A működési haszonkulcs kifejezhető az egységjövedelmezőség és az egységbevétel

Az egység jövedelmezőség megmutatja, **13. táblázat Megtérülési férőhelyfoglaltság**  hogy a termék egy egysége mennyi profitot **15.táblázat: Működési haszonkulcs**  eredményez. Az egységjövedelmezőség (14. – **4. A MODOSIT** táblázat) az eredmény és a kapacitás (FFK) <sup>M</sup>űködési haszonkulcs Opm Opm= <sup>E</sup> Megtérülési férőhelyfoglaltság � � � <sup>c</sup> hányadosa.

Az egységjövedelmezőséget a 6. diagramon **14. táblázat: Egységjövedelmezőség**  forint per felkínált férőhely kilométerben fejezzük ki.

i

### *3.4.2. Működési haszonkulcs (%)*

A működési haszonkulcs az üzemi eredmény és az előállított teljes üzemi bevétel egymáshoz való viszo-

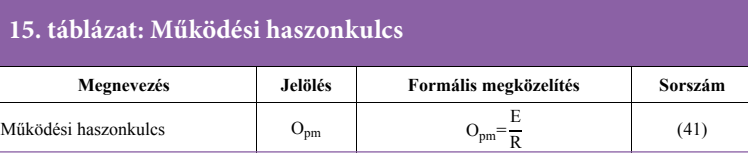

(R/FFK) hányadosaként is.

dési haszonkulcs:

#### zőség (14. **4. A MODOSÍTOTT EREDMÉNY MODELL LEHETSÉGES ALKAL-MAZÁSA**

A menetrendszerint közlekedő légitársaságoknak adott vonalhálózata van. A tervkészítés során, amikor a vonalhálózatot és a menetrendet véglegesítik, több tervváltozat készül, ezekben a változatokban a kapacitás egyenlet alapján e e = <sup>E</sup> Pa = r � c (40)

jegyek számától függ.

5 5,00 10 0,00 15 5,00 20 0,00 25 5,00 30 0,00

**HUF/FFK**

**HUF/FFK** 

nyát mutatja (15. táblázat). Segítségével a vezetés láthatja, hogy egy forint bevétel mekkora eredményt hoz.

Az üzemi eredmény a kamat és nyereségadóráfordítások levonása előtti eredmény (EBIT). Felhasználva a (38) és (19) egyenletet a műkö-

# 0 0,00 **R/FFK Kram: Az egy C/ /FFK** Az egységjövedelmezőség az egység bevétel (R/FFK) és az egység költség (C/FFK) különbsége.

**6. diagram: Az egységjövedelmezőség bemutatása**

és az egységköltség állandónak tekinthető. A modell alkalmazásával ezek a tervváltozatok gyorsan újra számolhatók különböző férőhely-kihasználási mutató és fajlagos bevétel kombinációkra a tervezett eredmény elérése céljából.

A modell alkalmazható teljes szolgáltatást nyújtó és diszkont személyszállításra, továbbá vegyes- (személy és áru) és a csak áruszállításra is. A (32) modell világosan mutatja a diszkont légitársaságok sikerének titkát: viszonylag alacsony fajlagos bevétel alacsony egységköltséggel és magas férőhely-kihasználási mutatóval kombinálva.

Csak áruszállítás esetén a kapacitást felkínált árutonna-kilométerben (FÁTK), a forgalmat kereskedelmi árutonna-kilométerben (KÁTK) mérjük, továbbá foglalkozunk még az áruszállítás fajlagos bevételével és az áruférőhely-kihasználással.

Vegyes (személy és áru) légi szállítás esetén a személyek és csomagjaik tömeggé alakítandók a vonatkozó szabályozásnak megfelelően. Vegyes változat esetén a kapacitást felkínált tonnakilométerben (FTK) a forgalmat kereskedelmi tonnakilométerben (KTK) mérjük, továbbá foglalkozunk még az összevont fajlagos bevétellel, az összevont egységköltséggel és az összevont férőhely-kihasználási mutatóval.

A fajlagos bevételvezérlő rendszer a férőhelyértékesítés során az optimális viteldíj elérését célozza, a minél magasabb fajlagos bevétel elérése céljából. A fajlagos vezérlés sikeressége gyorsan értékelhető a módosított eredmény modell segítségével.

Ha a (32) modellben a változó egységköltséget alkalmazzuk, a fedezetet kapjuk az eredmény helyett.

A repülőgép férőhely egy gyorsan romló vagyontárgy. Feltételezzük, hogy az eredmény modell olyan szolgáltatási ágazatokban is alkalmazható, ahol gyorsan romló vagyontárgyakkal (például szállodai szobák, hajó kabinok, bérautók stb.) dolgoznak.

A módosított eredmény modell a "mi lenne – ha" elemzések eszköze lehet. A "mi lenne – ha" elemzéssel többek között a következő kérdésekre kaphatunk választ:

- Hogyan érhető el ugyanaz az eredmény a férőhely-kihasználási mutató és a fajlagos bevétel külünböző kombinációival.
- Milyen eredmény érhető el különböző férőhely-kihasználási mutató és fajlagos bevétel kombinációkkal.
- Milyen hatással van a forgalomra az utaseloszlás változása?

A "mi lenne – ha" elemzés alapján a vezetés döntést hozhat arról, hogy az adott terv változatot módosítja vagy nem a jóváhagyás előtt.

### **5. ZÁRÓ MEGJEGYZÉS**

A cikkben formális megközelítést alkalmaztunk a fő teljesítménymutatók és az üzemi eredmény közötti összefüggés feltárására. Bemutattuk az eredmény modell **E=Pa(λy-c)**  lehetséges alkalmazásai közül néhányat. Ez az eredmény modell eszköz lehet az egységköltség, a fajlagos bevétel és a férőhely-kihasználás behangolására az optimális eredmény elérése céljából a légitársaság gazdasági tervének elkészítése során.

### **FELHASZNÁLT IRODALOM**

- [1] Introduction to Air Transport Economics from Theory to Applications Second Edition Bijan Vasigh, Ken Fleming and Thomas Tacker 2013
- [2] Doganis Rigas Flying Off Course Third Edition Publisher: Routledge 2002-10-20
- [3] Simulated Revenue Impact of a New Revenue Management Strategy under the Assumption of realistic Fare Data Larry R. Weatherford College of Business University of Wyoming PO Box 3275 Laramie, WY 82071 USA 2015
- [4] AIRLINE ECONOMIC ANALYSIS 2017- 2018 Edition AUTHORS Tom Stalnaker, Khalid Usman, Aaron Taylor, Grant Alport
- [5] Choosing financial key performance indicators: the airline industry case Conference paper• may 2011 Ganna Demydyuk Leiden University

[6] AIRLINE ECONOMICS – PLANNING AND KEY PERFORMANCE INDICA-TORS Practical guide for students 2021 Jurnal of Applied Business and Economics Volume 23(3) Istvan Simon

### **FÜGGELÉK**

### 16. táblázat: Fő teljesítménymutatók **modellet összesítő táblázata összesítő táblázata**

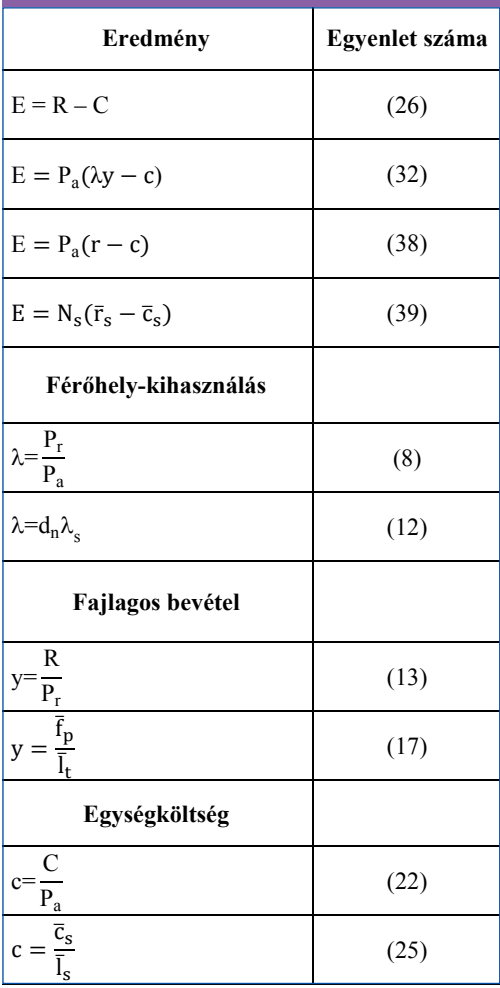

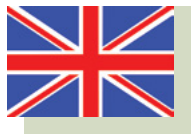

### **The airline's operating results and key performance indicators**

The article contains formal approach to the relationship between the airline operating Profit and Key Performance Indicators. The basic variables of airline economics can be included into a single and adequate mathematical model, and it is seen how the Profit depends on interplay of Key Performance Indicators. The result of this formal approach is a revised model of the widely referred basic airline Profit equation.

The indicators refer to a planning period of an airline. The article concentrates on the passenger transportation however the revised Profit model can be applied to the mixed (passenger and cargo) or to the full cargo transportation as well.

### **Betriebsergebnis und Leistungskennzahlen der Fluggesellschaft**

Das umfänglich zitierte Profit-Modell für die Fluggesellschaften, das in der Literatur als grundlegend betrachtet wird, spiegelt der Zusammenhang und das Zusammenspiel der Einflussfaktoren (Kapazitätsauslastung, spezifische Einnahmen, Einheitskosten), die das Betriebsergebnis beeinflussen, nicht ausreichend wider. Das in der vorliegenden Studie vorgeschlagene modifizierte Basismodell ermöglicht eine Feinabstimmung der genannten Faktoren, um das optimale Ergebnis zu erzielen, und veranschaulicht den gesamten Prozess der Ergebniserzeugung. Dies erleichtert die Entscheidungsfindung bei der Erstellung der Geschäftspläne für die Fluggesellschaften.